## **DAFTAR ISI**

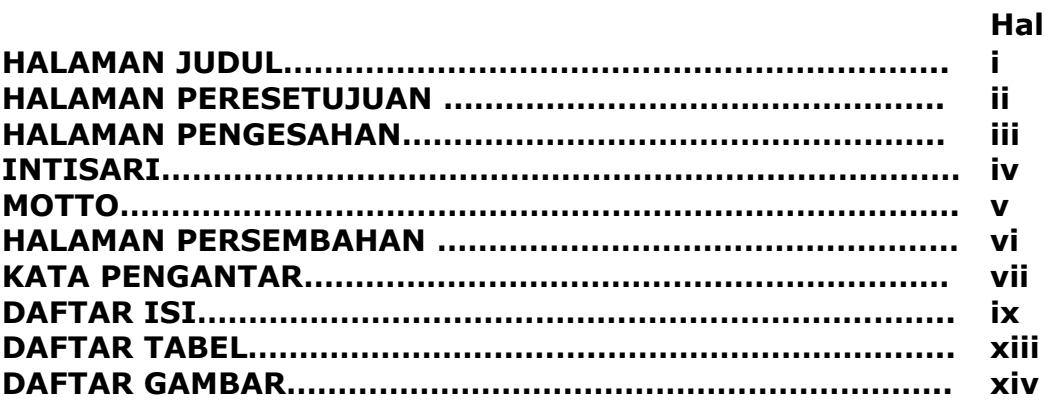

## **BAB I**

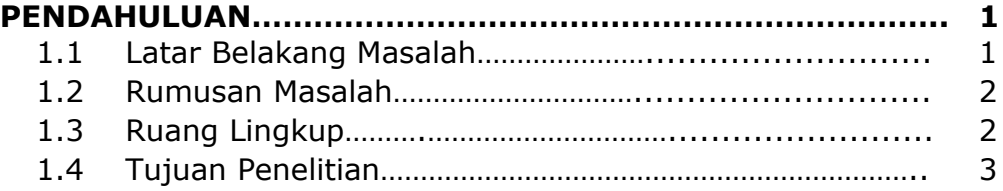

# **BAB II**

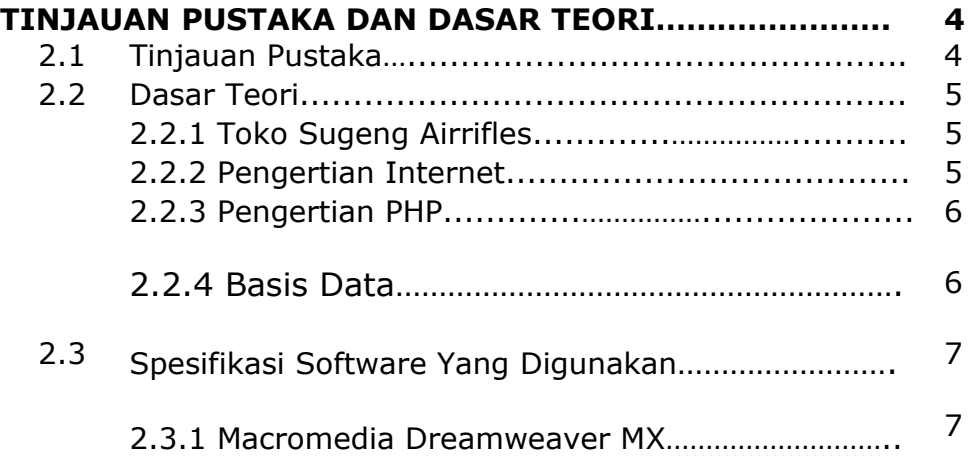

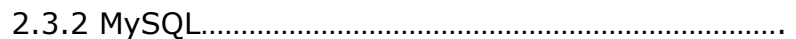

8

## **BAB III**

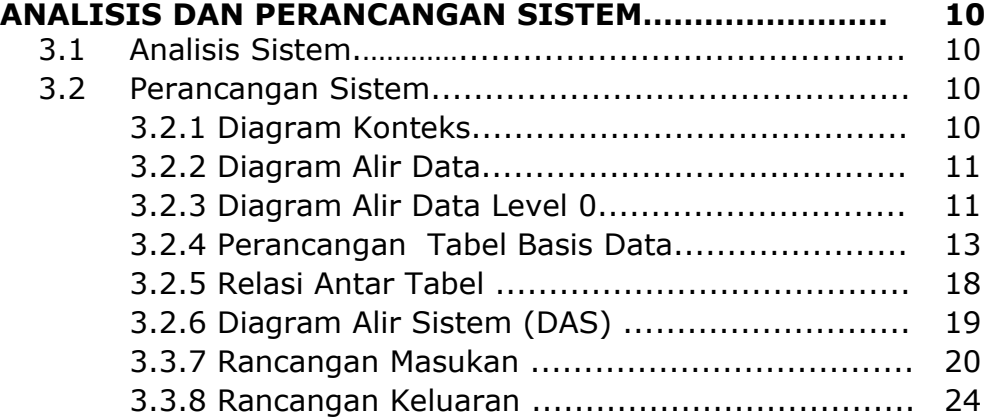

## **BAB IV**

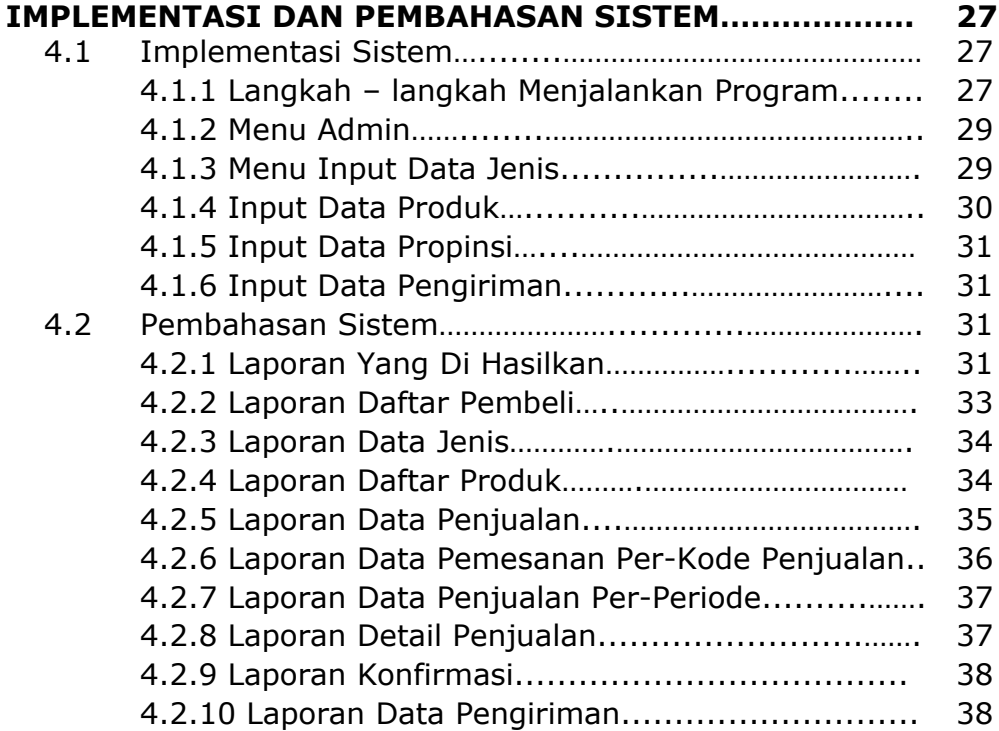

x

#### **BAB V**

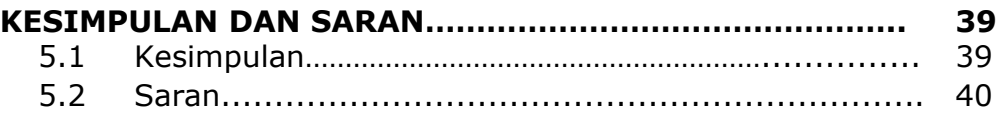

### **DAFTAR PUSTAKA**

## **LAMPIRAN**

## **DAFTAR GAMBAR**

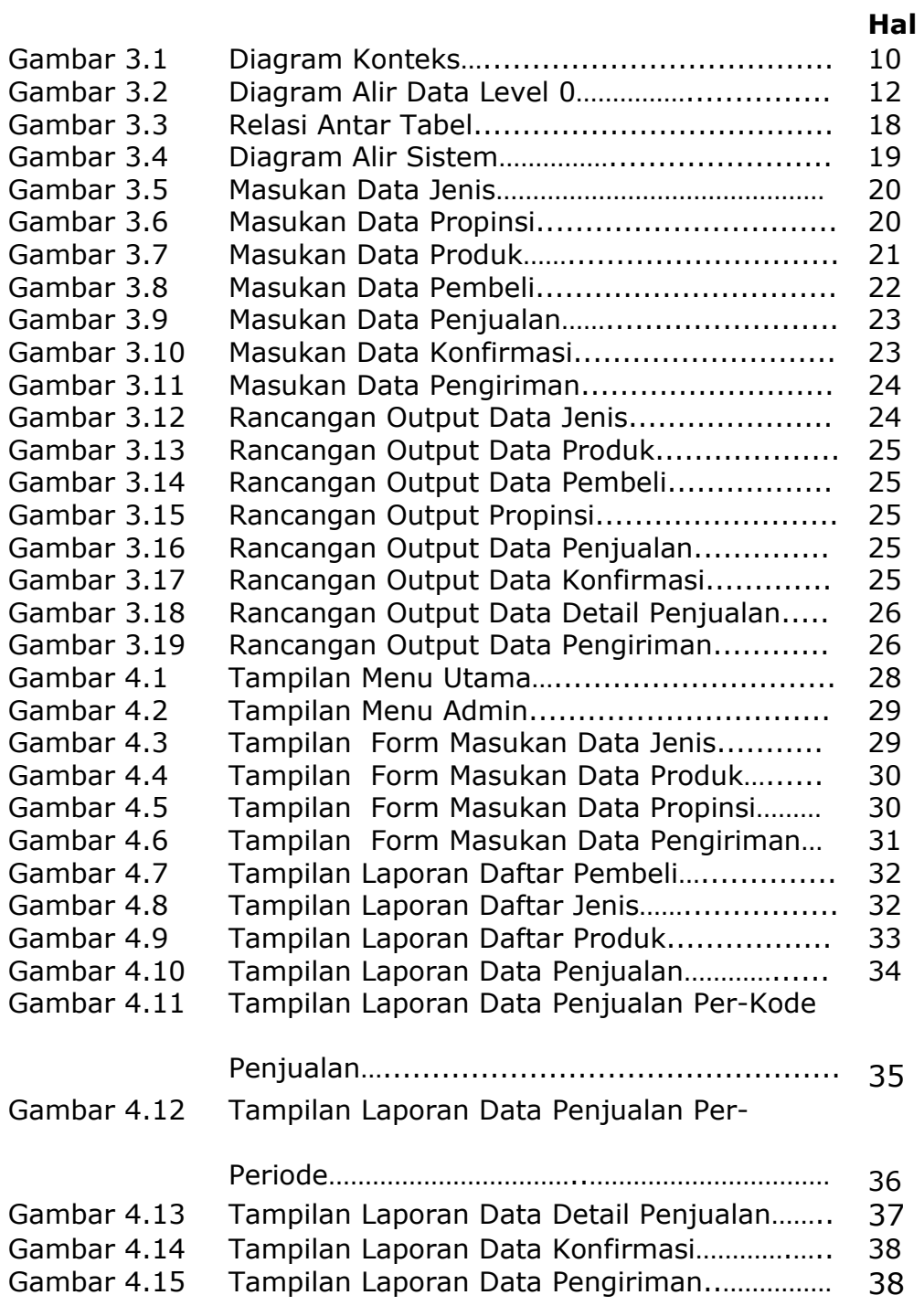

#### **DAFTAR TABEL**

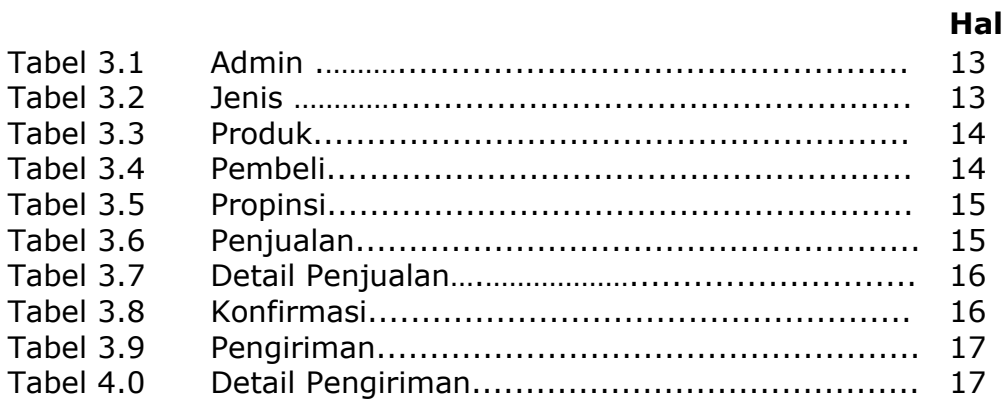